# **JSDataSource**

**4** Apr 16, 2024 18:49

# **Supported Clients**

SmartClient WebClient NGClient

# **Methods Summary**

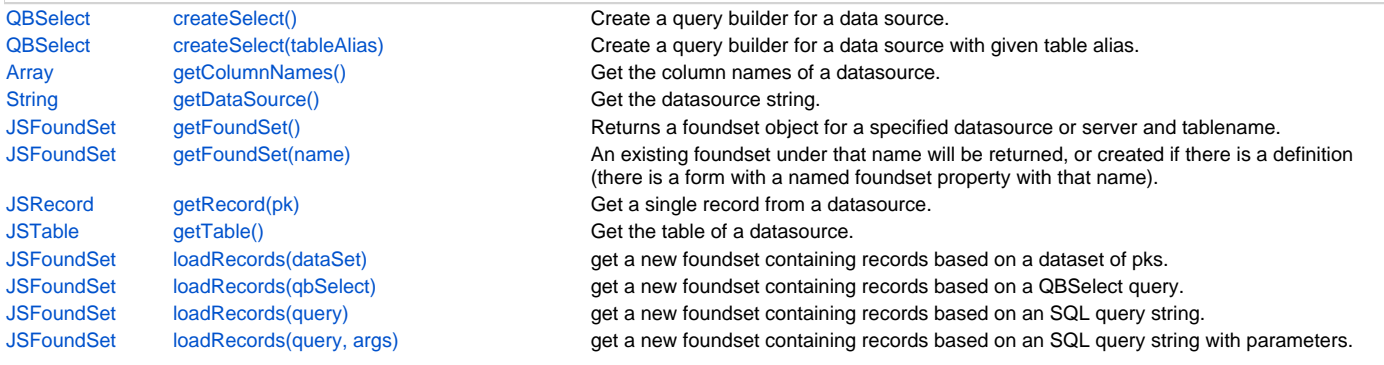

# **Methods Details**

## <span id="page-0-0"></span>**createSelect()**

Create a query builder for a data source.

#### **Returns**

[QBSelect](https://wiki.servoy.com/display/DOCS/QBSelect) query builder

#### **Supported Clients**

SmartClient,WebClient,NGClient

#### **Sample**

```
var q = datasources.db.example_data.book_nodes.createSelect()
 q.result.addPk()
  q.where.add(q.columns.label_text.not.isin(null))
  datasources.db.example_data.book_nodes.getFoundSet().loadRecords(q)
```
# <span id="page-0-1"></span>**createSelect(tableAlias)**

```
Create a query builder for a data source with given table alias.
  The alias can be used inside custom queries to bind to the outer table.
```
#### **Parameters**

[String](https://wiki.servoy.com/display/DOCS/String) tableAlias the table alias to use

#### **Returns**

[QBSelect](https://wiki.servoy.com/display/DOCS/QBSelect) query builder

#### **Supported Clients**

SmartClient,WebClient,NGClient

**Sample**

```
var q = datasources.db.example_data.book_nodes.createSelect('b')
 q.result.addPk()
 q.where.add(q.columns.label_text.isin('select comment_text from book_text t where t.note_text = ? and t.node_id 
= b.node_id', ['test']))
 datasources.db.example_data.book_nodes.getFoundSet().loadRecords(q)
```
# <span id="page-0-2"></span>**getColumnNames()**

Get the column names of a datasource.

#### **Returns**

[Array](https://wiki.servoy.com/display/DOCS/Array) String[] column names

#### **Supported Clients**

SmartClient,WebClient,NGClient

**Sample**

# <span id="page-1-0"></span>**getDataSource()**

Get the datasource string.

#### **Returns**

[String](https://wiki.servoy.com/display/DOCS/String) String datasource

# **Supported Clients**

SmartClient,WebClient,NGClient

# **Sample**

datasources.db.example\_data.orders.getDataSource() // returns 'db:/example\_data/orders'

## <span id="page-1-1"></span>**getFoundSet()**

```
Returns a foundset object for a specified datasource or server and tablename.
It is important to note that this is a FACTORY method, it constantly creates new foundsets.
```
#### **Returns**

[JSFoundSet](https://wiki.servoy.com/display/DOCS/JSFoundSet) A new JSFoundset for the datasource.

# **Supported Clients**

SmartClient,WebClient,NGClient

#### **Sample**

```
var fs = datasources.db.example_data.orders.getFoundSet()
var ridx = fs.newRecord()
var record = fs.getRecord(ridx)
record.emp_name = 'John'
databaseManager.saveData()
```
## <span id="page-1-2"></span>**getFoundSet(name)**

An existing foundset under that name will be returned, or created if there is a definition (there is a form

- with a named foundset property with that name).
- If named foundset datasource does not match current datasource will not be returned (will return null instead).

### **Parameters**

[String](https://wiki.servoy.com/display/DOCS/String) name The named foundset to get for this datasource.

#### **Returns**

[JSFoundSet](https://wiki.servoy.com/display/DOCS/JSFoundSet) An existing named foundset for the datasource.

#### **Supported Clients**

#### SmartClient,WebClient,NGClient

**Sample**

```
var fs = datasources.db.example_data.orders.getFoundSet('myname')
var ridx = fs.newRecord()
var record = fs.getRecord(ridx)
record.emp_name = 'John'
databaseManager.saveData()
```
# <span id="page-1-3"></span>**getRecord(pk)**

Get a single record from a datasource. For the sake of performance, if more records are needed, don't call this method in a loop but try using other methods instead.

## **Parameters**

[Object](https://wiki.servoy.com/display/DOCS/Object) pk The primary key of the record to be retrieved. Can be an array, in case of a composite pk.

# **Returns**

[JSRecord](https://wiki.servoy.com/display/DOCS/JSRecord) a record

## **Supported Clients**

SmartClient,WebClient,NGClient

# **Sample**

```
var detailsRecord = datasources.db.example_data.order_details.getRecord([10248, 11])
var orderRecord = datasources.db.example_data.orders.getRecord(10248)
var customerRecord = datasources.db.example_data.customers.getRecord('ANATR')
```
# <span id="page-2-0"></span>**getTable()**

Get the table of a datasource.

#### **Returns**

[JSTable](https://wiki.servoy.com/display/DOCS/JSTable) JSTable table

# **Supported Clients**

SmartClient,WebClient,NGClient

**Sample**

## <span id="page-2-1"></span>**loadRecords(dataSet)**

get a new foundset containing records based on a dataset of pks.

#### **Parameters**

[JSDataSet](https://wiki.servoy.com/display/DOCS/JSDataSet) dataSet;

# **Returns**

[JSFoundSet](https://wiki.servoy.com/display/DOCS/JSFoundSet) a new JSFoundset

# **Supported Clients**

SmartClient,WebClient,NGClient

# **Sample**

var fs = datasources.db.example\_data.customers.loadRecords(pkDataSet)

## <span id="page-2-2"></span>**loadRecords(qbSelect)**

get a new foundset containing records based on a QBSelect query.

#### **Parameters**

[QBSelect](https://wiki.servoy.com/display/DOCS/QBSelect) qbSelect a query builder object

### **Returns**

[JSFoundSet](https://wiki.servoy.com/display/DOCS/JSFoundSet) a new JSFoundset

## **Supported Clients**

SmartClient,WebClient,NGClient

# **Sample**

```
var qb = datasources.db.example_data.orders.createSelect();
qb.result.add(qb.columns.orderid);
var fs = datasources.db.example_data.orders.loadRecords(qb);
```
## <span id="page-2-3"></span>**loadRecords(query)**

get a new foundset containing records based on an SQL query string.

#### **Parameters**

[String](https://wiki.servoy.com/display/DOCS/String) query an SQL query

# **Returns**

[JSFoundSet](https://wiki.servoy.com/display/DOCS/JSFoundSet) a new JSFoundset

# **Supported Clients**

SmartClient,WebClient,NGClient

# 4 of 4

#### **Sample**

```
var query = "SELECT * FROM public.orders WHERE customerid = 'ROMEY' ORDER BY orderid ASC";
var fs = datasources.db.example_data.orders.loadRecords(query);
```
# <span id="page-3-0"></span>**loadRecords(query, args)**

get a new foundset containing records based on an SQL query string with parameters.

#### **Parameters**

[String](https://wiki.servoy.com/display/DOCS/String) query an SQL query string with parameter placeholders [Array](https://wiki.servoy.com/display/DOCS/Array) args an array of arguments for the query string

#### **Returns**

[JSFoundSet](https://wiki.servoy.com/display/DOCS/JSFoundSet) a new JSFoundset

## **Supported Clients**

SmartClient,WebClient,NGClient

#### **Sample**

```
var query = "SELECT * FROM public.orders WHERE customerid = ? OR customerid = ? order by orderid asc";
var args = ['ROMEY', 'BERGS'];
var fs = datasources.db.example_data.orders.loadRecords(query, args);
```